# **BAB III**

# **METODOLOGI PENELITIAN**

# **A. Tujuan Penelitian**

Tujuan penelitian ini adalah untuk mengetahui pengaruh antara struktur modal (X1), pertumbuhan perusahaan (X2), dan profitabilitas (X3) terhadap nilai perusahaan (Y) pada perusahaan manufaktur yang terdaftar di Bursa Efek Indonesia periode 2016-2018.

#### **B. Objek dan Ruang Lingkup Penelitian**

Objek penelitian ini adalah perusahaan-perusahaan manufaktur yang tercatat pada Bursa Efek Indonesia tahun 2016-2018. Data-data yang digunakan dalam penelitian ini adalah data sekunder yang diperoleh dari laporan keuangan tahunan (*annual report*) yang tersedia pada website Bursa Efek Indonesia yaitu [www.idx.co.id.](http://www.idx.co.id/)

## **C. Metode Penelitian**

Penelitian ini menggunakan pendekatan kuantitatif. Pendekatan kuantitatif adalah penelitian yang menekankan fenomena-fenomena objektif dan dikaji secara kuantitatif serta dilakukan dengan menggunakan angkaangka, pengolahan statistika, struktur dan percobaan terkontrol (Hamdi, 2014).

Penelitian ini menggunakan metode analisis statistika deskriptif. Menurut Umar (2008, p. 105) metode analisis statistika deskriptif dilakukan untuk

mengetahui nilai rata-rata, deviasi standar, nilai maksimum dan minimum, tabulasi, dan uji Kai-Kuadrat untuk mengetahui perbedaan data berdasarkan kategorinya. Alat analisis yang digunakan adalah regresi linier berganda untuk menguji hipotesis penelitian. Sebelum dilakukan uji hipotesis penelitian, terlebih dahulu dilakukan uji asumsi klasik yang terdiri dari uji normalitas, uji multikolinearitas, uji heteroskedastisitas, dan uji autokorelasi.

Penelitian ini menggunakan data sekunder yang dikumpulkan oleh lembaga terkait dan dipublikasikan kepada masyarakat. Data sekunder yang digunakan adalah laporan keuangan perusahaan dari perusahaan manufaktur yang terdaftar di Bursa Efek Indonesia periode tahun 2016-2018. Sumber data yang digunakan untuk diolah diperoleh dari *website* Bursa Efek Indonesia yaitu [www.idx.co.id](http://www.idx.co.id/) dan *website* masing-masing perusahaan terkait.

#### **D. Populasi dan Sampling**

#### **1. Populasi Terjangkau**

Populasi adalah keutuhan obyek atau individu yang akan diteliti yang memiliki karakteristik tertentu, jelas, dan lengkap (Arifin, 2008). Dalam penelitian ini, populasi yang digunakan adalah perusahaan manufaktur yang terdaftar pada Bursa Efek Indonesia periode 2016-2018.

Dengan adanya keterbatasan data mengenai variabel yang akan diujikan, maka populasi terjangkau ditentukan berdasarkan kriteria. Kriteria dalam pemilihan populasi terjangkau adalah sebagai berikut:

- 1. Perusahaan manufaktur yang terdaftar di Bursa Efek Indonesia Periode 2016-2018.
- 2. Perusahaan manufaktur yang mencatat rugi pada kolom L/R periode tahun 2016-2018.
- 3. Perusahaan manufaktur yang menerbitkan laporan keuangan selain menggunakan mata uang Rupiah.

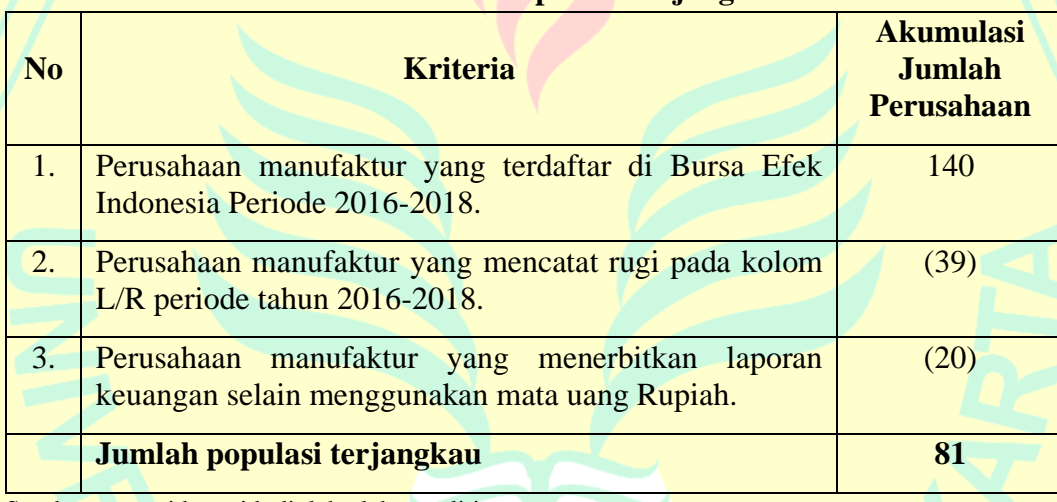

# **Tabel III.1 Kriteria Populasi Terjangkau**

Sumber: [www.idx.co.id,](http://www.idx.co.id/) diolah oleh peneliti

Berdasarkan tabel kriteria populasi terjangkau di atas, dapat dijelaskan bahwa perusahaan manufaktur yang terdaftar di Bursa Efek Indonesia periode tahun 2016-2018 berjumlah 140 perusahaan. Lalu dikurangi dengan kriteria perusahaan manufaktur yang mencatat rugi pada kolom L/R periode tahun 2016-2018 berjumlah 39 perusahaan. Selanjutnya dikurangi kembali dengan kriteria perusahaan manufaktur yang menerbitkan laporan keuangan selain menggunakan mata uang Rupiah sebanyak 20 perusahaan. Maka dari jumlah

populasi dan dikurangi dengan kriteria-kriteria yang telah ditentukan jumlah populasi terjangkau adalah 81 perusahaan.

# **2. Sampling**

Sampel adalah bagian dari elemen-elemen populasi. Sampel dalam penelitian ini yaitu menggunakan jenis teknik *probability sampling*. "*Probability sampling* adalah teknik pengambilan sampel yang memberikan peluang yang sama bagi setiap anggota populasi untuk dipilih sebagai sampel (Hanif & Himawanto, 2017, p. 42)." Teknik *probability sampling* sendiri banyak jenisnya, salah satu yang jenis dari teknik *probability sampling* dalam penelitian ini adalah *simple random sampling*. Menurut Hanif (2017, p. 42) *simple random sampling* adalah metode pengambilan sampel secara sederhana yang dilakukan secara acak tanpa mempertimbangkan strata dalam sebuah populasi.

Penentuan jumlah sampel dalam penelitian ini menggunakan tabel *Isaac*  dan *Michael* dengan taraf kesalahan 5% yang dirumuskan sebagai berikut (Wahyudi, 2017, p. 18):

$$
s = \frac{\lambda^2 NPQ}{d^2(N-1) + \lambda^2 PQ}
$$

Keterangan:

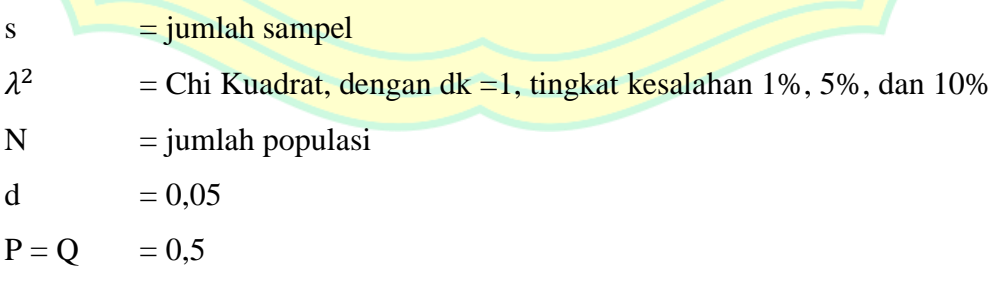

Perhitungan besar ukuran sampel:

$$
s = \frac{3,841 \times 81 \times 0,5 \times 0,5}{(0,05^{2} \times (81 - 1)) + (3,841 \times 0,5 \times 0,5)}
$$
  
\n
$$
s = \frac{77,78025}{0,2 + 0,96025}
$$
  
\n
$$
s = \frac{77,78025}{1,16025}
$$
  
\n
$$
s = 67,04
$$

 $s = 67$  perusahaan

# **E. Operasionalisasi Variabel Penelitian**

Variabel yang digunakan dalam penelitian ini terdiri dari variabel dependen (Y) dan variabel independen (X). Variabel dependen (Y) yang digunakan dalam penelitian ini adalah nilai perusahaan yang diukur dengan menggunakan Tobin's Q. Variabel independen (X) untuk penelitian ini adalah struktur modal (X1) yang diukur dengan menggunakan *debt to equity ratio* (DER), pertumbuhan perusahaan (X2) diukur dengan membandingkan total penjualan perusahaan, dan profitabilitas (X3) menggunakan indikator *return on equity* (ROE) sebagai alat ukurnya.

# **1. Nilai Perusahaan**

a. Definisi Konseptual

Nilai perusahaan adalah harga yang diperoleh dari laba di mana investor atau calon investor bersedia untuk membayar jika perusahaan itu dijual.

#### b. Definisi Operasional

Nilai perusahaan dapat diukur menggunakan Tobin's Q. Tobin's Q menurut Fiakas (2005) dalam Utomo (2019, p. 52) adalah rasio dari nilai pasar aset perusahaan yang diukur dari (*enterprise value*) jumlah kapitalisasi pasar saham dan hutang terhadap *replacement cost* dari aktiva perusahaan. Tobin's Q dapat diuraikan sebagai berikut:

$$
q = \frac{(MVS + MVD)}{RVA}
$$

Keterangan:

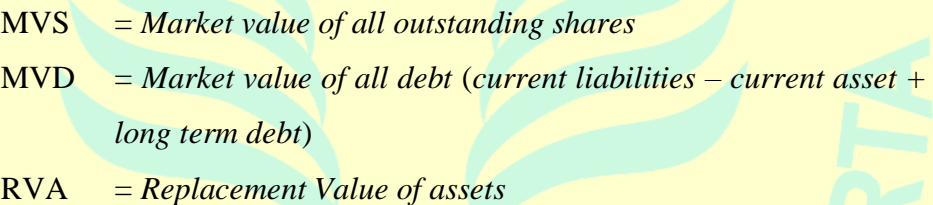

#### **2. Struktur Modal**

Definisi Konseptual

Struktur modal adalah proporsi pendanaan dalam waktu jangka panjang yang terdiri dari utang dan ekuitas yang berguna untuk mengoptimalkan operasional perusahaan. Struktur modal bersifat jangka panjang karena tidak dapat spontan dan tetap berada pada jangka waktu yang telah ditentukan.

b. Definisi Operasional

Proksi struktur modal menggunakan rumus *Debt to Equity Ratio*  (DER). DER adalah rasio hutang yang digunakan untuk mengukur kemampuan perusahaan dalam melunasi kewajibannya. Rumus DER adalah sebagai berikut:

> $DER =$ Total hutang <mark>Ekuitas</mark>

## **3. Pertumbuhan Perusahaan**

a. Definisi Konseptual

Pertumbuhan perusahaan adalah rasio yang digunakan untuk mengukur kemampuan perusahaan dalam upaya mempertahankan posisi ekonomi ditengah pertumbuhan ekonomi dan industri. Pertumbuhan perusahaan dapat dilihat dari perubahan nilai aset perusahaan.

### b. Definisi Operasional

Pertumbuhan perusahaan diukur menggunakan perubahan total penjualan. Rumus yang digunakan adalah sebagai berikut:

Pertumbuhan penjualan =  $\frac{Penjualan tahun_t - penjualan tahun_{t-1}}{2}x100\%$ penjualan tahun<sub>t-1</sub>

# **4. Profitabilitas**

a. Definisi Konseptual

Profitabilitas adalah rasio yang menggambarkan kemampuan perusahaan dalam menghasilkan laba dalam periode waktu tertentu. Profitabilitas dapat diukur dengan melihat komponen yang ada pada laporan neraca dan laporan laba rugi.

#### b. Definisi Operasional

Profitabilitas dapat diukur dengan menggunakan *return on equity* (ROE). ROE adalah rasio untuk mengukur laba bersih setelah pajak dengan modal sendiri. Rumus untuk mengukur ROE adalah:

$$
ROE = \frac{EAIT}{Equity}
$$

### **F. Konstelasi Antar Variabel**

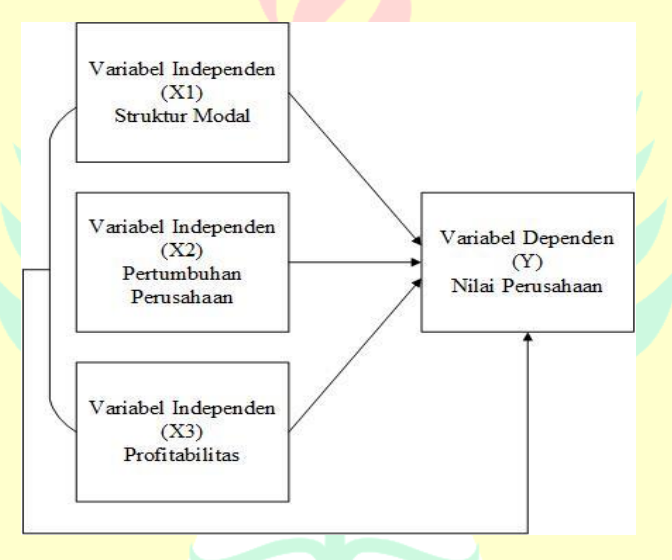

**Gambar: III.1 Kerangka Teoritik** 

# **G. Teknik Analisis Data**

Teknik analisis data yang digunakan dalam penelitian ini adalah uji persyaratan data dan uji hipotesis dengan langkah-langkah sebagai berikut:

## **1. Analisis Statistik Deskriptif**

Menurut Sugiyono (2004) dalam Purnomo (2017, p. 37) analisis deskriptif adalah statistik yang digunakan untuk menganalisis data dengan cara

mendeskripsikan atau menggambarkan data yang telah terkumpul. Penjelasan pada statistik deskriptif yaitu melalui modus, median, mean, dan variasi kelompok melalui rentang dan simpangan baku.

#### **2. Uji Persamaan Regresi**

### **a. Uji Normalitas**

Uji normalitas digunakan untuk mengetahui apakah variabel dependen, independen, atau keduanya berdistribusi normal, mendekati normal, atau tidak. Uji normalitas dalam penelitian ini menggunakan metode *Kolmogorov-Swirnov Z*. Kriteria jika nilai signifikan adalah probabilitas > 0,05 Ho diterima, dalam artian data berdistribusi normal. Sedangkan, jika probabilitas < 0,05 Ho ditolak atau Ha diterima, dalam artian data tidak berdistribusi normal. Menurut Umar (2008, p. 79) solusi jika data tidak berdistribusi normal maka dapat menggunakan analisis nonparametik. Berikut langkah-langkah uji normalitas dengan *Kolmogorov-Swirnov Z* (Ismail, 2018, p. 193):

- 1) Menentukan hipotesis uji normalitas data.
- 2) Menyusun data dari terkecil hingga terbesar.
- 3) Menentukan proporsi kumulatif (KP).
- 4) Menentukan mean dan standar deviasi data.
- 5) Menentukan angka batu dengan menggunakan rumus:

$$
Z_i = \frac{X_i - \bar{X}}{S}
$$

- 6) Mencari nilai  $z_{tab}$  dengan tabel z berdasarkan angka  $Z_i$ .
- 7) Menghitung nilai  $a_1$  dengan cara:

$$
a_1 = KP - Z_{tab}
$$

8) Menghitung nilai  $a_0$  dengan cara:

 $a_0 = P - a_1$ 

- 9) Mencari nilai maksimum pada  $a_1$  atau  $a_0$ .
- 10) Mencari nilai D<sub>tab</sub> dengan menggunakan tabel *Kolmogorov-Swirnov*.
- 11) Mencari kesimpulan dengan cara membandingkan  $a_{max}$  dan  $D_{tab}$ . Terima

 $H_0$  apabila  $a_{max} < D_{tab}$ .

### **b. Uji Linearitas**

Uji linearitas bertujuan untuk melihat modal yang dibangun memiliki hubungan linearitas atau tidak. Uji linearitas digunakan untuk mengkonfirmasi sifat linear dari dua variabel yang diidentifikasikan secara teori dengan hasil observasi yang ada.

Langkah-langkah uji linearitas dilakukan dengan uji F yang dicari dengan rumus sebagai berikut:

1) Menghitung jumlah kuadrat eror (JKe) dengan rumus:

JK(E)  $Y_i^2 = \frac{(Y_i)^2}{n_i}$  $n_i$ 

2) Menghitung rata-rata jumlah kuadrat eror (RJKe) dengan rumus sebagai berikut:  $RJK_e$  $JK(E)$ n k

3) Mencari jumlah kuadrat tuna cocok  $(JK_{TC})$  dengan rumus:

$$
JK_{TC} = JK_{Res} + JK_{E}
$$

4) Mencari rata-rata jumlah kuadrat eror  $(RJK_E)$  dengan rumus:

$$
RJK_E\frac{JK_E}{n-k}
$$

5) Mencari nilai Fhitung dengan rumus:

$$
F_{\rm hitung} \frac{RJK_{\rm TC}}{RJK_{\rm E}}
$$

Dasar pengambilan keputusan uji linearitas berpedoman pada *Deviation from Linearity* dengan kriteria sebagai berikut:

- 1) Jika  $F_{\text{hitung}} \leq F_{\text{table}}$  maka tolak  $H_0$  artinya data berpola linear.
- 2) Jika  $F_{\text{hitung}} \geq F_{\text{table}}$  maka terima  $H_{\text{o}}$  artinya data berpola tidak linear.

#### **3. Persamaan Regresi Berganda**

Persamaan regresi berganda adalah prediksi yang melibatkan lebih dari satu variabel bebas. Dalam penelitian ini variabel terikat (Y) terdiri dari satu variabel yaitu "nilai perusahaan", sedangkan variabel bebas (X) terdiri dari tiga variabel yaitu "struktur modal, pertumbuhan perusahaan, dan profitabilitas". Dalam analisis akan menggunakan alat analisis *software Statistical Package for the Social Science* (SPSS). Model regresi berganda yang digunakan adalah:

$$
Y = \alpha + \beta_1 X_1 + \beta_2 X_2 + \beta_3 X_3
$$

Keterangan:

Y = Variabel Terikat (Nilai Perusahaan)

 $\alpha$  = Konstanta, dihitung dengan:

$$
\alpha = \frac{\Sigma Y}{n} - b_1 \left(\frac{\Sigma X_1}{n}\right) - b_2 \left(\frac{\Sigma X_2}{n}\right) - b_3 \left(\frac{\Sigma X_3}{n}\right)
$$

 $\beta_1$ ,  $\beta_2$ ,  $\beta_3$ = Koefisien Regresi, dihitung dengan mendistribusikan persamaan dari hasil hitung skor deviasi:

- 1)  $\Sigma x_1 y = b_1 \Sigma x_1^2 + b_2 \Sigma x_1 \Sigma x_2 + b_3 \Sigma x_1 \Sigma x_3$
- 2)  $\Sigma x_1 y = b_1 \Sigma x_1 \Sigma x_2 + b_2 \Sigma x_2^2 + b_3 \Sigma x_2 \Sigma x_3$
- 3)  $\Sigma x_1 y = b_1 \Sigma x_1 \Sigma x_3 + b_2 \Sigma x_2 \Sigma x_3 + b_3 \Sigma x_3^2$
- $X_1$  = Variabel Bebas (Struktur Modal)
- $X_2$  = Variabel Bebas (Pertumbuhan Perusahaan)
- $X_3$  = Variabel Bebas (Profitabilitas)

# **4. Uji Asumsi Klasik**

Uji asumsi klasik dilakukan sebelum melakukan pengujian regresi. Hal ini berguna untuk menguji data yang digunakan apakah telah memenuhi dari model regresi yang dipakai. Uji asumsi klasik meliputi:

### **a. Uji Multikolinearitas**

Uji multikolinearitas digunakan untuk mengetahui apakah model regresi yang diajukan telah ditemukan korelasi yang kuat antar variabel independen. Uji multikolinearitas dapat diketahui dari besaran *Variance Inflation Factor* (VIF). Untuk menghitung VIF koefisien dari variabel independent menggunakan rumus:

$$
VIF = \frac{1}{(1 - R^2)}
$$

Uji multikolinearitas juga dapat diketahui dengan besaran *Tolerance* (TOL). TOL dihitung dengan rumus:

$$
TOL = (1 - R^2)
$$

Jika angka *tolerance* diatas 0,1 dan VIF < 10 dikatakan tidak terdapat gejala multikolineraitas. Jika angka *tolerance* dibawah 0,1 dan VIF > 10 dikatakan terdapat gejala multikolinearitas.

## **b. Uji Heteroskedastisitas**

Uji heteroskedastisitas adalah varians yang berbeda dari residual suatu pengamatan ke pengamatan lain (Umar, 2008, p. 84). Uji heteroskedastisitas digunakan untuk mengetahui apakah dalam sebuah model regresi terjadi ketidaksamaan varians dari residual suatu pengamatan ke pengamatan lain. Metode yang digunakan dalam uji heteroskedastisitas ini menggunakan *Spearman's rho*. *Spearman's rho*  digunakan untuk mendeteksi ada atau tidaknya heteroskedastisitas pada model dengan cara mengorelasikan nilai absolut residual dengan masingmasing variabel independen. Jika nilai signifikansi antar variabel lebih besar dari 0,05 maka tidak ada gejala heteroskedastisitas, namun jika nilai signifikansi lebih kecil dari 0,05 maka ada gejala heteroskedastisitas.

Berikut langkah-langkah untuk menguji heteroskedastisitas menurut Ismail (2018, p. 220) dengan *Spearman's rho*:

- 1) Menentukan uji hipotesis.
- 2) Menentukan peringkat pada masing-masing data untuk mencari nilai  $d^2$  dengan menggunakan tabel.
- 3) Menentukan nilai  $r_s$  dengan menggunakan rumus korelasi Spearman.
- 4) Mentransformasi nilai  $r_s$  ke nilai t.
- 5) Mencari nilai  $t_{tab}$  dengan nilai dk = n 2.
- 6) Menarik kesimpulan dengan membandingkan nilai  $t_{hit}$  dan  $t_{tab}$ . Terima  $H_0$  apabila  $t_{hit} < t_{tab}$ .

**c. Uji Autokorelasi**

Uji autokorelasi digunakan untuk mengetahui apakah dalam sebuah regresi linier terdapat hubungan yang kuat dan baik positif maupun negatif antar data yang ada pada variabel-variabel penelitian. Untuk mendeteksi autokorelasi, dapat digunakan uji *Durbin Watson*. Rumus yang digunakan untuk uji korelasi adalah sebagai berikut:

$$
DW = \frac{\Sigma(e - e_{t-1})^2}{\Sigma e_t^2}
$$

Keterangan:

$$
DW = Nilai \; Durbin \; Watson \; test.
$$

 $e = N<sub>1</sub>$ lai Residual

 $e_{t-1}$  = Nilai Residual satu periode sebelumnya

Metode pengambilan keputusan sebagai berikut:

- 1) 0 < d < dL, maka Ho ditolak, tidak ada autokorelasi positif.
- 2) dL  $\leq d \leq d$ U, maka tidak ada kesimpulan positif
- 3)  $4-dL < d < 4$ , tolak Ho, ada autokorelasi negatif
- 4)  $4-dU \le d \le 4-dL$ , maka tidak ada kesimpulan negatif
- 5)  $dU < d < 4-dU$ , maka Ho diterima, tidak ada autokorelasi.

#### **5. Uji Hipotesis**

## **a. Uji Signifikansi Parsial (Uji t)**

Uji t digunakan untuk mengetahui apakah variabel-variabel independen secara parsial berpengaruh nyata atau tidak terhadap variabel dependen. Hasil pengujian terhadap t dengan standar signifikansi  $\alpha = 5\%$ adalah:

- 1) Jika  $t<sub>hitung</sub> > t<sub>table1</sub>$  dan signifikansi < 0,05, maka ada pengaruh secara parsial antara variabel bebas terhadap variabel terikat.
- 2) Jika t<sub>hitung</sub> < t<sub>tabel</sub> dan signifikansi > 0,05, maka tidak ada pengaruh secara parsial antara variabel bebas dengan variabel terikat.

Rumus yang digunakan untuk mencari t<sub>hitung</sub> adalah sebagai berikut:

$$
t_{\text{hitung}} = \frac{r\sqrt{n-k-1}}{\sqrt{1-r^2}}
$$

Keterangan:

r = Koefisien korelasi parsial

 $k =$  Jumlah variabel independen

n =Jumlah data

**b. Uji Signifikansi Simultan (Uji F)**

Uji F digunakan untuk mengetahui signifikan atau tidaknya variabel independen secara simultan terhadap variabel dependen. Rumus yang digunakan untuk melakukan uji F adalah sebagai berikut:

$$
F_{\text{hitung}} = \frac{R^2/k}{(1 - R^2)/(n - k - 1)}
$$

Keterangan:

R = Koefisien Korelasi Ganda

- $k = J$ umlah Variabel Independen
- $n = J$ umlah anggota sampel

Keputusan setelah dilakukan Fhitung sebagai berikut:

- 1) H<sub>0</sub> = diterima jika  $F_{\text{hitung}} > F_{\text{table}}$  dan signifikansi < 0,05, maka ada pengaruh signifikan antara variabel independen terhadap variabel dependen.
- 2) H<sub>0</sub> = ditolak jika F<sub>hitung</sub> < F<sub>tabel</sub> dan signifikansi > 0,05, maka tidak ada pengaruh signifikan antara variabel independen terhadap variabel dependen.

Penentuan nilai F<sub>hitung</sub> dilanjutkan dengan melihat Ftabel. Untuk derajat bebas (dk) pembilang 2 dan derajat kebebasan penyebut (n – k – 1) tingkat signifikansinya (α) 5%.

# **c. Korelasi Parsial**

Uji signifikan secara parsial dilakukan untuk dua atau lebih variabel bebas (*independent*) terhadap variabel terikat (*dependent*) yang bertujuan untuk mengukur secara terpisah kontribusi yang ditimbulkan dari masingmasing variabel bebas terhadap variabel terikat. Nilai korelasi parsial dihitung dengan cara:

1) Nilai korelasi parsial antara  $(X_1)$  terhadap  $(Y)$ :

$$
r_{X1.Y} = \frac{n(\Sigma X_1 Y) - (\Sigma X_1)(\Sigma Y)}{\sqrt{\{n.(\Sigma X_1^2) - (\Sigma X_1)^2\}\{n.(\Sigma Y^2) - (\Sigma Y)^2\}}}
$$

2) Nilai korelasi parsial antara  $(X_2)$  terhadap  $(Y)$ :

$$
r_{X2,Y} = \frac{n(\Sigma X_2 Y) - (\Sigma X_2)(\Sigma Y)}{\sqrt{\{n.(\Sigma X_2^2) - (\Sigma X_2)^2\}\{n.(\Sigma Y^2) - (\Sigma Y)^2\}}}
$$

3) Nilai korelasi parsial antara  $(X_3)$  terhadap  $(Y)$ :

$$
r_{X3,Y} = \frac{n(\Sigma X_3 Y) - (\Sigma X_3)(\Sigma Y)}{\sqrt{\{n.(\Sigma X_3^2) - (\Sigma X_3)^2\}\{n.(\Sigma Y^2) - (\Sigma Y)^2\}}}
$$

Pengambilan keputusan nilai korelasi dengan tingkat hubungan dapat

dilihat pada skala interval atau rasio berikut:

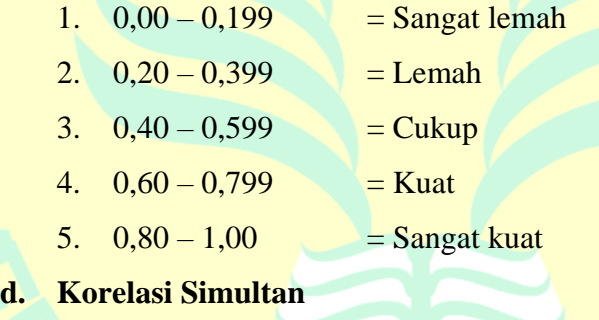

Uji korelasi simultan untuk membuktikan apakah antara X<sub>1</sub>, X<sub>2</sub>, dan

X<sup>3</sup> berpengaruh simultan terhadap Y. Uji korelasi simultan dihitung dengan rumus:

$$
R_{X1.X2.X3.Y} = \sqrt{\frac{b_1.\Sigma x_1 y + b_2.\Sigma x_2 y + b_3.\Sigma x_3 y}{\Sigma y^2}}
$$

# e. Koefisien Determinasi (R<sup>2</sup>)

Koefisien determinasi (R 2 ) digunakan untuk memprediksi dan melihat seberapa besar kontribusi pengaruh yang diberikan variabel

independen secara simultan terhadap variabel dependen. Koefisien determinasi menunjukkan variasi naik turunnya Y yang terlihat dari pengaruh linier X. Bila nilai koefisien determinasi sama dengan satu, berarti variasi naik turunnya Y seluruhnya disebabkan oleh X (Siagian & Sugiarto, 2006, p. 259). Koefisien determinasi dalam regresi linier berganda dihitung dengan rumus:

 $KD = (R)^2 X 100\%$